# <span id="page-0-0"></span>A Textual Syntax and Toolset for Well-Founded Ontologies

Matheus L. COUTINHO<sup>a</sup>, João Paulo A. ALMEIDA<sup>a</sup>, Tiago Prince SALES<sup>b</sup> and Giancarlo GUIZZARDI <sup>b</sup>

<sup>a</sup> *Ontology & Conceptual Modeling Research Group (NEMO), Federal University of Espírito Santo (UFES), Brazil* <sup>b</sup> *Semantics, Cybersecurity and Services (SCS), University of Twente, The Netherlands*

> Abstract. Diagrammatic and textual languages differ significantly with respect to the experience they offer to language users. While diagrammatic languages leverage visual variables to improve communication and problem solving, textual languages facilitate significantly a number of tasks including version control, model editing, model merging, parsing, etc. In this paper, we explore the design of a textual language for UFO-based ontologies, whose constructs mirror those of the OntoUML language. The language is supported by a rich VS Code-based editor, supporting (semantically-motivated) syntax verification, syntax highlight, autocomplete, and full integration into the OntoUML server ecosystem. A package manager is also offered to support ontology modularization and reuse, drawing inspiration from software package managers. Such functionality is currently not available to languages such as (Onto)UML and Semantic Web languages such as OWL.

Keywords. Textual Language, Ontology Development, UFO, OntoUML

# 1. Introduction

In recent decades, there has been a growing interest in using foundational ontologies in conceptual modeling and ontology engineering, with these ontologies being used in the revision of conceptual modeling languages and in the creation of ontology-driven modeling languages. A notable example in this domain is OntoUML [\[1,](#page-13-0)[2\]](#page-13-1), which was developed by incorporating the distinctions underlying the Unified Foundational Ontology (UFO) [\[2,](#page-13-1)[3\]](#page-13-2) in the UML class diagrams. This has leveraged a foundation for conceptual modeling constructs, which reflects the various theories from linguistics, cognitive science, and formal philosophical ontology used in the development of UFO.

OntoUML introduces various stereotypes that correspond to the concepts defined in UFO as well as grammatical formal constraints that reflect UFO's axiomatization. A key goal for the language was to support the definition of high-quality well-founded reference ontologies. Over the years, sophisticated tooling has been developed for OntoUML, including functionalities for: (i) editing and syntactic verification of models to conform with UFO's axioms [\[3,](#page-13-2)[4\]](#page-13-3); (ii) model simulation, respecting the modal aspects of UFO [\[5\]](#page-13-4); (iii) automatic generation of database schemas guided by UFO metaproperties [\[6\]](#page-13-5); (iv) detection of anti-patterns [\[7\]](#page-13-6), among others.

OntoUML is an extension of UML class diagrams (technically, a UML profile) and, hence, primarily a diagrammatic/visual language for modeling ontologies. This provides significant benefits for communication among ontologists, as well as (visual) problemsolving. However, despite these advantages, there are also drawbacks associated with exclusively visual representations, e.g., the effort invested in diagram-layouting tasks, the difficulty of dealing with large diagrams, and the inability to apply mature text-based tools to manipulate the models. Such tools could facilitate various tasks, such as version control, comparison between versions of the same artifact, merging, auto-complete, and more. Unfortunately, the infrastructure that has matured over the years for text-based languages cannot be applied directly to diagrammatic languages. Furthermore, and in line with the Dual-Channel Processing theory [\[8\]](#page-13-7), there are clear benefits to communication, learning and problem-solving when diagrammatic and textual modalities are employed in tandem to represent domain information. These benefits come from leveraging complementary cognitive processes, as well as in the active process of paying attention to different modalities and mentally integrating them into coherent representations.

The benefits of a textual notation for ontologies have motivated a number of developments in this area, including textual notations for Semantic Web ontologies, such as the Turtle [\[9\]](#page-13-8) and XML [\[10\]](#page-13-9) serializations of OWL [\[11\]](#page-13-10), and the more recent OML [\[12\]](#page-13-11) language. However, as discussed in [\[2\]](#page-13-1), despite the name ("Web Ontology Language"), OWL is to a large extent *ontologically neutral*. OML, in its turn, while largely based on OWL, introduces a distinction between sortal types and non-sortal types [\[2\]](#page-13-1) (which in OML are called 'concept' and 'aspect', respectively). In any case, unlike OntoUML, these languages do not make a full commitment to a foundational ontology and, hence, do not systematically reap the benefits of reflecting the distinctions and guidelines put forth by one. To address this gap, we propose here a textual syntax for ontologies based on UFO, and integrated with the tools developed in the OntoUML ecosystem. The language is termed Tonto (for Textual ontologies) and draws inspiration from the functionality support typically offered to programmers in professional coding platforms, including: (semantically-motivated) syntax highlighting and verification, auto-complete, code snippets, as well as package management supporting modularization and reuse.

The Tonto grammar reflects in its constructs the notions of UFO's taxonomy of types, thus allowing language users to establish the meta-properties of types in an ontology (including rigidity, sortality, external dependence, etc.) [\[3\]](#page-13-2). The grammar also reflects the notions of UFO's taxonomy of individuals, allowing language users to distinguish between types of objects, of events, of relators, etc. Its formal syntactic constraints reflecting UFO axioms, support the automatic identification of ontological mistakes.

This grammar was then used to generate a parser and an editor in the form of a VS Code extension. VS Code was selected because of its extensibility, lightweightness and ample user base. The Tonto VS Code extension provides a rich ontology editing experience supporting real-time (semantically-motivated) syntax verification, syntax highlighting, autocomplete, but also native transformation to OntoUML (JSON serialization). Integration with the OntoUML server enables a number of additional services, including OWL transformation (based on gUFO [\[13\]](#page-13-12)), anti-pattern detection, model validation via visual simulation, code generation, etc. [\[4\]](#page-13-3). Finally, a package manager is offered for Tonto, inspired by popular software development package managers, to support the modularization of projects, thereby enhancing ontology reuse and organization.

This paper is further structured as follows. Section [2](#page-2-0) presents our baseline: the di-

agrammatic OntoUML language, including a running example we use throughout the paper to present Tonto; Section [3](#page-3-0) presents Tonto's requirements, while Section [4](#page-4-0) elaborates on its main design choices and introduces the grammar of the language; Section [5](#page-9-0) presents the Tonto infrastructure and discusses our validation efforts for it, including the preparation of a catalog with 168 Tonto specifications; Section [6](#page-11-0) compares Tonto with other textual languages for ontologies; Section [7](#page-12-0) presents conclusions and future work.

#### <span id="page-2-0"></span>2. Research Baseline: OntoUML

In what follows, we make a whirlwind tour on UFO's distinctions reflected in OntoUML. For a full presentation on the latter including its grammar, formal semantics, applications, empirical support, and its formal connection to UFO, one should refer to [\[2](#page-13-1)[,3\]](#page-13-2).

Individuals in UFO can be either *events* (unfolding in time), *situations* (parts of the world that can be understood as whole) or *endurants*. Endurants (or continuants) can be *objects* or *aspects* (existentially dependent endurants). Aspects can be either existentially dependent on one single bearer (*qualities* and *modes*) or on multiple individuals (*relators*). Qualities are aspects that take their values in certain *quality structures* (conceptual spaces). Modes (e.g., dispositions) can be externally dependent on entities other than their bearers (extrinsic modes). Within the space of endurant types, we have *sortals* and *non-sortals*. Sortals are either *substance sortals* (i.e., the types that provide a uniform principle of identity and individuation for their instances) or specializations thereof (*subkinds*, *phases* and *(historical) roles*). Substance sortals are either called *kinds* simpliciter (when their instances are functional complexes – i.e., wholes mereologically structured into functional components), *quantity* (when their instances are amounts of matter), or *collectives* (when their instances are mereologically structured into a uniform membership). Non-sortals are types that collect instances of different substance sortals. They are either *categories*, *phase mixins*, *(historical) role mixins*, or *mixin* simpliciter. Substance sortals, subkinds and categories are rigid (they are necessarily instantiated by their instances); phases, (historical) roles (mixins), and phase mixins are anti-rigid (they are contingently instantiated by their instances); mixins are semi-rigid (necessarily instantiated by some of their instances but contingently by others). A historical role is a role played in the scope of an event by instances of a unique substance sortal (historical role mixin when these instances can come from different substance sortals). Higher-order types (including *powertypes*) are types whose instances are also types.

Figure 1 contains a fragment of an OntoUML model for a domain, which is used as a running example throughout this paper. For example, the class Person is stereotyped «kind». The classes Child, Teenager, and Adult are «phase»s a person goes through in life. These phases of Person are instance of the higher-order type PersonTypeByAge. Also, we have the role Employee that a person can play in the scope of a relationship (an instance of the «relator» class Employment Contract) with an Employer, and hence this class is marked with the stereotype «role». Employer is a role mixin whose instances can be of several kinds (e.g., Universities, Hospitals, Military Organizations). A University is a type of functional complex (hence, stereotyped as «kind») that has as components Departments. Departments are constituted by instances of Staff («collective»), which are structured in sub-collectives (e.g., Senior Staff), both of which have members that are Employees. Qualities are typically represented in OntoUML via attributes, i.e., functions mapping instances of the associated types to Datatypes (representing quality structures).

<span id="page-3-1"></span>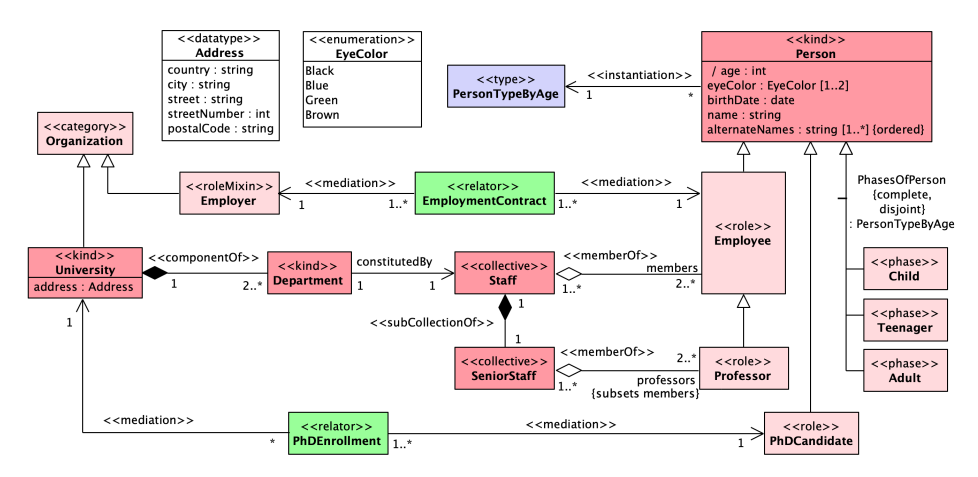

Figure 1. Diagram describing a University with Person phases and roles

## <span id="page-3-0"></span>3. Requirements

In the sequel, we list the requirements driving the design of Tonto:

- R1 It should cover UFO [\[3\]](#page-13-2) (and corresponding OntoUML constructs), including the various types of classes with their corresponding metaproperites; it should support the various types of relations accounted for in UFO (such as inherence, mediation, whole-part relations); it should support the specification of the ontological natures of instances of classes (distinguishing classes of objects, of events, of aspects, etc.), as well as the specification of high-order types [\[14\]](#page-13-13).
- R2 It should support the whole range of constructs that are usually offered in structural conceptual modeling languages (such as UML), including cardinalities, generalization sets, specializations, attributes, datatypes and enumerations.
- R3 It should embody rules that conduce to the production of sound models, in conformity with the axiomatization of UFO [\[3\]](#page-13-2).
- R4 It should employ a textual syntax that is familiar to users of mainstream objectoriented programming languages (such as Java, Typescript and Swift) and UML.

Also, to increase usability, some requirements for the VS Code extension and Tonto tooling were defined:

- R5 The tool should assist the modeler in discovering model errors with (real-time) syntax verification based on OntoUML/UFO rules.
- R6 The tool should assist the modeler in producing syntactically correct Tonto models with features such as code snippets and auto-complete.
- R7 The tool should be interoperable with the OntoUML ecosystems by importing/exporting Tonto models to JSON in compliance with ontouml-schema $^{\rm l}$ .
- R8 The tool should enable transparent access to the ontouml-server [\[4\]](#page-13-3) functionalities, leveraging these functionalities available for OntoUML models also for Tonto models (including generation of OWL implementations).

<sup>1</sup><https://purl.org/ontouml-schema>

R9 – The tool should support the modularization of Tonto-based projects, leveraging dependency management that is widely adopted in software engineering (and embodied in automated build management tools such as Maven, Gradle, NPM, etc.)

These requirements for Tonto and its tooling support highlight the focus on creating a practical, user-friendly tool that addresses the limitations of existing ontology-driven modeling languages. By fulfilling these requirements, Tonto aims to enhance the productivity of modelers, improve model management, and foster a more collaborative and efficient modeling environment.

# <span id="page-4-0"></span>4. The Tonto Language

In this section, we present the various elements of the language<sup>[2](#page-0-0)</sup> to address the aforementioned requirements, including Tonto code fragments corresponding to our running example. The elements are declared in Tonto specifications, i.e., textual files with the .tonto extension.

## *4.1. Package Declarations*

The first declaration in a Tonto specification is equivalent to the definition of a *package* in UML/OntoUML, using the keyword package (see line 1 of Listing [1\)](#page-5-0). It establishes that all the declarations within a file belong to the named package at the top of a file. Packages define naming spaces to cope with naming conflicts, and are the basis for modularity mechanisms in the Tonto package manager. After the package name, we have a set of declaration statements. Every statement can be either: (i) a class declaration or (ii) an auxiliary declaration. Auxiliary declarations include datatypes, enumerations, generalization sets and associations (when defined outside the body of class declarations).

## *4.2. Class declarations*

Every *class declaration* follows the idea of declarations in popular programming languages like Java, where we have a keyword for the type of the element followed by its name or identifier. A number of UFO types corresponding to OntoUML stereotypes lead to keywords of a class declaration in Tonto: kind, collective, quantity, quality, mode, intrinsicMode, extrinsicMode, relator, type, powertype, subkind, phase, role, historicalRole, event, situation, category, mixin, phaseMixin, roleMixin, historicalRoleMixin. There is also the possibility of using the neutral class keyword when the modeler has not yet specified the ontological category applicable to a class (in which case, a Tonto editor should offer a *warning* to the user).

Listing [1](#page-5-0) shows a fragment of our example model in Tonto. It employs the keywords kind, phase, and role to define the model's classes. To capture specialization between classes, Tonto utilizes the specializes keyword following the identifiers of the superclass(es).

The listing also shows the syntax for attributes, using the builtin datatypes number and string. Cardinalities are indicated between square brackets, in this case exactly

<sup>2</sup>The Tonto EBNF specification can be found at <https://w3id.org/tonto/ebnf>.

one for name and age (the default cardinality), and one or more for alternateNames. Specific lower and upper bounds can be established, e.g.,  $[2 \tcdot .4]$ ,  $[0 \tcdot \tcdot]$ , with '\*' denoting an unbound upper limit (and  $[*]$  as a shorthand for  $[0, *]$ ). A constraint indicating that alternateNames is an ordered sequence is included between brackets.

# <span id="page-5-0"></span>Listing 1: Tonto model for person phases and roles based on a fragment of Figure [1.](#page-3-1)

```
1 package Persons
\overline{2}3 kind Person {
4 name : string
5 alternateNames: string [1..*] { ordered }
6 age: number
7 }
8 phase Child specializes Person
9 phase Teenager specializes Person
10 phase Adult specializes Person
11
12 role UniversityStudent specializes Person
13
14 role Employee specializes Person
15 role UniversityProfessor specializes Employee
```
# *4.3. Using multiple packages*

Tonto employs a multi-package system in which every .tonto file specifies one package, and imports can be used between packages. We exemplify this feature by adding a separate package called PersonAndOrganizationDatatypes in Listing [2.](#page-5-1) By default, Tonto supports the following datatypes: number, string, boolean, date, time and datetime following the existing datatypes on JSON and the most used datatypes on OntoUML catalog. Here we add custom datatypes for int, Address and EyeColor. Because numbers are broader than integers, we declare a custom datatype called int, which is a specialization of number. This definition of int is only nominal (i.e., 'opaque'). The Address datatype declared as a complex one formed by country, city, postal code, street, all of them with type string, and street number with type int. Lastly, there is the declaration of an *enumeration* (a particular type of Datatype in UML), which consist of unordered *literal* values. In this case, eye color is conceived of as a nominal quality structure with Blue, Green, Brown, and Black as possible values.

<span id="page-5-1"></span>Listing 2: Tonto package of custom DataTypes.

```
1 package PersonAndOrganizationDatatypes
2
3 datatype int specializes number
4 datatype Address {
   country: string
6 city: string
```

```
March 2024
```

```
postalCode: string
8 street: string
9 streetNumber: int
10 }
11 enum EyeColor { Blue, Green, Brown, Black }
```
The datatypes in the separate package can be used to revisit the attributes of Person. In this case, because elements are on different packages, we must first import the contents of the PersonAndOrganizationDatatypes package. If these are not imported, the package will not be able to make a reference to the other element. This decision prevents many suggestions from polluting the auto-completion functionality as projects grow.

Listing [3](#page-6-0) shows the new version of the kind Person with full attributes. There are two options for using imported elements: with their short name (e.g., EyeColor) or with a qualified name (e.g., PersonAndOrganizationDatatypes.EyeColor) when the short name would cause ambiguities (due to its presence in more than one package).

There is also the possibility of specifying meta-attributes of attributes, enclosed by curly brackets. The birthDate attribute has a meta-property called const (i.e. immutable), age is derived, and alternateNames is ordered. Every meta-property in attributes needs to be defined inside brackets at the end of the attribute declaration. In classes, by default, every attribute is not: constant/immutable, ordered, or derived.

```
Listing 3: Revisiting the attributes of persons with imported custom datatypes.
```

```
1 import PersonAndOrganizationDatatypes
2
3 package PersonPhases
4
5 kind Person {
6 birthDate: date { const }
    age: number { derived }
   name: string
9 alternateNames: string [1..*] { ordered }
10 eyeColor : EyeColor [1..2]
11 }
```
# *4.4. Generalization Sets*

An important construct to shape taxonomies in Tonto is the *generalization set*, based on the homonymous construct in UML (and inspired in the corresponding syntax in the ML2 multi-level textual modeling language [\[15\]](#page-13-14)). Generalization sets capture the relations between a general class and a set of specializing classes. They can be decorated with the keywords disjoint and complete. The first keyword indicates that each instance of the superclass can only instantiate a maximum of one of the subclasses. The second keyword requires instances of the general class to instantiate at least one of the subclasses. The absence of these keywords in a generalization set declaration amounts respectively to overlapping and incomplete generalization sets.

Listing [4](#page-7-0) shows the short variant of the generalization set syntax in line 1, which includes the modifiers (in this case, complete and disjoint), the keyword (genset),

a name for the set (PhasesOfPerson), the subclasses (after the where keyword) and the superclass (after specializes).

Lines 5 to 9 show the expanded variant of the same generalization set, which also includes the high-order type that is instantiated by each subclass (also known as powertype in the UML literature): PersonTypeByAge defined with the keyword type in line 3. The keywords general determine the specialized superclass, while the keyword specifics defines all subclasses, separated by a comma. Each phase previously declared is now specified to be instance of this higher-order type, marked as the categorizer of the generalization set. Categorizers are optional, but are instrumental in multi-level models.

<span id="page-7-0"></span>Listing 4: A fragment of a Tonto specification to illustrate generalization set syntax.

```
1 disjoint complete genset PhasesOfPerson where Child, Teenager,
      Adult specializes Person
2
3 type PersonTypeByAge
4
5 disjoint complete genset PhasesOfPerson {
6 general Person
   categorizer PersonTypeByAge
8 specifics Child, Teenager, Adult
9 }
```
## *4.5. Relations*

Relations (corresponding to UML associations) can be declared in two different syntaxes in Tonto: in the first syntax (called 'internal'), it is defined inside the body of the declaration of a class; in the second ('external'), outside the body of class declarations.

Listing [5](#page-8-0) shows the 'internal' variant, for the part-whole relation between a university and its departments, the constitution of a department by a staff collective with its members. The annotations @componentOf, @memberOf and @subCollectionOf corresponds to the homonymous stereotypes in OntoUML (a syntax inspired in Java annotations, and available to every association stereotype in OntoUML).

Relation specification works like a mirror (inspired in the UML notation for association, which is a line with opposing association ends), where the definition order for the element in the first end is inverted for the second end. In the example, the first cardinality in line 4 represents the cardinality on the University end ([1]), and the second cardinality of [2..\*] represents the Department end of the association.

The order of declaration in the first end is, after the relation stereotype: first end meta-attributes (ordered, const and derived, all optional); first end name between parentheses (also optional); first end cardinality (optional with default [1]). The association end is followed by the main relation keyword, which is: '<o>--' for a composition, i.e., non-shareable parthood;  $(- -)$  (a line) for regular associations, and;  $\langle \rangle$  - -(a white diamond-adorned line) for an aggregation, i.e., shareable parthood. These keywords defines the 'middle' point of a relation. The relation name can be defined (optionally) after the keyword, in which case an extra keyword '- -' is added after its name.

<span id="page-8-0"></span>Listing 5: A fragment of the university example with relations in the internal syntax.

```
1 kind University specializes Organization {
2 address : Address
3 @componentOf
4 [1] <o>-- [2..*] Department
5 }
6
7 kind Department {
8 [1] -- constitutedBy -- [1] Staff
9 }
10
11 collective Staff {
12 @memberOf
13 [1..*] <>-- [2..*] Employee (members)
14 @subCollectionOf
15 [1] <o>-- [1] SeniorStaff
16 }
```
Listing [6](#page-8-1) shows the definition of relations in the external syntax variant. The only difference between them is the need for the keyword relation and the name of the first end class; every other component of the relation is declared in the same way as in the internal syntax.

<span id="page-8-1"></span>Listing 6: Example of the external syntax variant for relations.

```
1 @memberOf
2 relation SeniorStaff [1..*] <>-- [2..*] Professor ( professors
3 3 f subsets members })
```
Finally, listing [7](#page-8-2) shows the use of mediation relations in the internal syntax with the relator pattern (the pattern is provided in the editor as a useful 'code snippet').

<span id="page-8-2"></span>Listing 7: Example of relators added to the University package.

```
1 roleMixin Employer specializes Organization
2 role Employee specializes Person
3 relator EmploymentContract {
4 @mediation [1..*] -- [1] Employee
5 @mediation [1..*] -- [1] Employer
6 }
7 role PhDCandidate specializes Person
8 relator PhDEnrollment {
9 @mediation [0..*] -- [1] University
10 @mediation [1..*] -- [1] PhDCandidate
11 }
```
# <span id="page-9-0"></span>5. Implementation and Cross-Tool Evaluation

# *5.1. The Tonto Visual Studio Code Extension*

We adopted Langium<sup>[3](#page-0-0)</sup> to craft a language server for Tonto, leading to the Visual Studio Code extension depicted in Figure [2.](#page-9-1) The Tonto Extension actively recognizes all .tonto files within a workspace as components of a unified project, treating each file as a dis-tinct package.<sup>[4](#page-0-0)</sup> A key functionality of this extension is its capability to conduct real-time UFO-based semantically-motivated syntactic verification during modeling, identifying and marking ontological inconsistencies as errors, akin to error handling in traditional programming environments. The extension implements verifications also performed in the OntoUML language, which include checking the taxonomic structures for incompatible metaproperties (non-sortals specializing sortals, rigid types specializing anti-rigid types, etc.) and for incompatible ontological natures (event types specializing endurant types and vice-versa, aspect types specializing object types and vice-versa, etc.)

<span id="page-9-1"></span>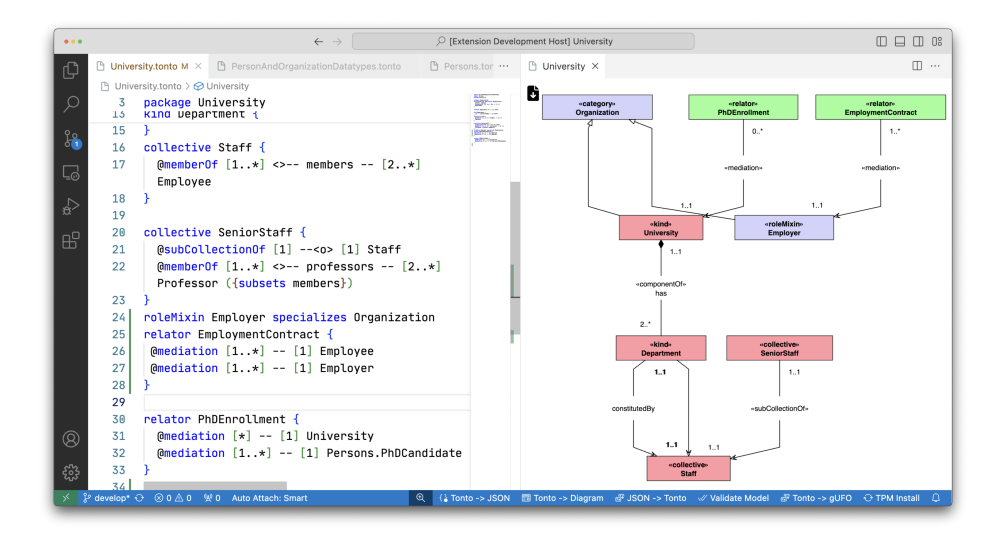

Figure 2. Example of Visual Studio Code running Tonto in the University package

The editor supports the transformation of Tonto projects to OntoUML (as JSON documents compliant with ontouml-schema) and vice-versa, which enables the integration with the functionality available in the OntoUML server. This opens us the possibility to transform Tonto specifications into gUFO-based OWL ontologies, bridging the gap from reference ontologies to operational ontologies.

In order to support the reuse of Tonto projects, we implemented a package manager. It is based on popular solutions for programming languages, for example, the Node Package Manager (NPM), the Swift Package Manager (SPM) and Cargo, the package man-

<sup>3</sup><https://langium.org>

<sup>&</sup>lt;sup>4</sup>Simply adding a .tonto file prompts VS Code to suggest the installation of the extension, which is available in the marketplace <https://w3id.org/tonto/extension>. <https://w3id.org/tonto> documentation website was created to help the understanding of Tonto tools.

agers for JavaScript, Swift, and Rust, respectively. The Tonto Package Manager (TPM) allows the definition of package dependencies on a *manifest file*, named tonto.json. An 'install' command can be used to retrieve all the necessary dependencies for a project from a distributed git repository. Listing [8](#page-10-0) shows an example of a manifest file for the presented University project, showing the possibility of defining the datatypes used in this project as the equivalent of a library, allowing reuse in other projects. This is a feature that is currently indispensable in the management of software engineering projects, and which is not yet commonplace for ontology engineering.

<span id="page-10-0"></span>Listing 8: An example of a Tonto Manifest file.

```
1 { "projectName": "UniversityModel",
2 "version": "1.0.0",
3 " publisher": "NEMO and SCS",
4 "dependencies": {
5 " PersonAndOrganizationDatatypes ": {
6 "url": "https://github.com/url-to-package",
7 "directory": "path/to/package" }
8 } ,}
```
Lastly, we implemented a prototype for automatic diagrammatic visualization of Tonto specifications showing the package being edited. This feature is shown in the righthand side of Figure [2,](#page-9-1) and reduces the gap between a Tonto package and a corresponding OntoUML diagram.

#### *5.2. Cross-Tool Evaluation: OntoUML and Tonto Ontologies Catalog*

To evaluate the integration of Tonto with existing OntoUML tools, we employed the OntoUML Catalog to generate a new catalog<sup>[5](#page-0-0)</sup> comprising equivalent versions of each model in Tonto. The Tonto catalog encompasses 168 models. We have implemented an 'import' command within Tonto's Command Line Interface (CLI)<sup>[6](#page-0-0)</sup> to perform the automatic conversion of each model from its OntoUML JSON serialization to Tonto, instantiating every element using its corresponding counterpart within Tonto. Given the extensive number of models involved, an automated consistency check was executed to compare the generated Tonto model against its original JSON serialization. Analysis demonstrated an average equivalence of 98% between the models under the import command. Further, we have compared Tonto's syntax verification and the correspondent functionality in the ontouml-server API. A script executed concurrent syntax verification, logging error counts for each model. Results showed a 5% average error count discrepancy, with Tonto identifying more errors. Closer examination revealed that the majority of these discrepancies stemmed from pre-existing syntactic issues in the source OntoUML models or limitations in the JSON-to-Tonto transformation (e.g., anonymous generalization sets that requires naming in Tonto). This highlights the potential need for manual adjustments when importing existing models into Tonto. The observed increase in errors identified in

<sup>5</sup><https://w3id.org/tonto/catalog>

<sup>6</sup><https://w3id.org/tonto/cli>

Tonto is likely attributable to its more strict validation mechanisms, especially regarding element naming conventions.

Tonto prohibits the use of strings, special characters, and numeric prefixes in element names. This restriction, intended to preserve integrity, can create naming conflicts during the import process, as some elements may need to be renamed to prevent data loss. These conflicts then generate errors specific to Tonto, relating to duplicate names, which wouldn't be present in the original OntoUML JSON serialization. Furthermore, the import command may occasionally struggle to correctly determine the appropriate package, leading to additional errors. Note that these issues are less likely in OntoUML models contained within a single JSON project, which simplifies the import process. Despite these discrepancies, overall findings demonstrate a high-level of functional agreement between the original OntoUML server implementation and the verifications ported to Tonto.

# <span id="page-11-0"></span>6. Related Work

We discuss here how Tonto compares with OWL Turtle and XML syntaxes, with the Ontological Modeling Language  $(OML)$ ,<sup>[7](#page-0-0)</sup> and with OntoUML. This exercise highlights Tonto's unique contributions within the landscape of ontology notations.

*Use of a foundational ontology.* A key aspect of Tonto is that its design is tailored to represent the ontological distinctions and patterns defined by UFO. In contrast, the other textual syntaxes considered here are largely ontologically neutral. By incorporating UFO distinctions, ontologies created in Tonto can benefit from extensive semanticallymotivated syntactic verification, and clearer expression of ontological commitments.

*Readability.* Tonto adopts a human-readable syntax designed for intuitive authoring of UFO-based models, prioritizing accessibility over the complexities of machine-oriented formats like XML. Like Turtle and OML, Tonto offers a user-friendly textual syntax, though further research is needed to compare their relative readability. Notably, Turtle serializations of Tonto models exhibit increased verbosity. For example, one model could expand from 71 lines in Tonto format to 160 lines in OWL. This difference is primarily due to Turtle's syntactic requirements and the use of punning to express UFO type instantiations within OWL.

*OWL Compatibility.* OWL is a de facto standard for ontology codification in the Semantic Web, and hence, the ability to transition from alternative languages to OWL is important. The other languages we have considered are either OWL serializations (Turtle and XML) or support conversions to it. OML (and likewise OWL) distinguishes itself by allowing for explicit axiom description, offering enhanced built-in datatype support, and accommodating individuals. These features position OML for superior OWL integration compared to Tonto, highlighting OML's nuanced capabilities in ontology modeling and interaction with OWL standards.

*Code-based tools and Version Control.* Code-based ontology development tools offer advantages like robust version control, crucial for collaborative projects. Notably, all

<sup>7</sup><https://www.opencaesar.io/oml/>

text-based ontology languages in this study (including Tonto and OML) inherently support version control. However, their streamlined syntax simplifies change visualization using diff tools when compared to diagrammatic languages. While OntoUML integrates with the Visual Paradigm plugin and supports version control through its JSON schema, merging model changes presents significant challenges. These difficulties likely stem from complexities in the model serialization mechanism, where minor model changes can result in large serialization discrepancies.

*Dependency Management Support.* While OWL includes an import directive, which is used in an ontology to gain access to the entities defined in other ontologies, there are no tools to support dependency management in a manner analogous to that offered to software engineering environments. This is even more critical in the case of OntoUML, as UML tools typically lack support for projects spanning several files, let alone distributed over several repositories. The Tonto package manager supports version declaration and checking, licensing declaration, and automated download from git repositories. Similar functionality is offered for OML as OML projects are Gradle<sup>[8](#page-0-0)</sup> projects.

*Logical Expressivity.* We have not yet implemented support for the specification of invariants and derivation rules in Tonto, or other forms of axiomatization that are currently supported in OWL, OML and OntoUML, either directly or in the form of additional languages (such as SPARQL and SHACL, or OCL in the case of OntoUML). This is the first priority in the further development of the language and associated toolset.

The following table presents a summary of each analyzed feature in each tool:

| <b>Characteristic</b>                          | Tonto | Turtle | OML | XML | <b>OntoUML</b> |
|------------------------------------------------|-------|--------|-----|-----|----------------|
| Based on a foundational ontology               | X     |        |     |     | x              |
| Readability                                    | X     | X      | X   |     | X              |
| Integration with OWL                           | X     | X      | X   | X   | X              |
| Easy to use version control                    | X     | X      | X   |     |                |
| Direct application of code-based tools         | X     | X      | X   | X   |                |
| Dependency Management Support                  | X     | X      | X   | X   |                |
| Logical expressivity (invariants, derivations) |       | X      | X   | X   | X              |

Table 1. Table of available relation stereotypes in Tonto

While numerous textual languages exist for modeling purposes, such as Alloy [\[16\]](#page-13-15), OCL [\[17\]](#page-13-16), and MontiCore [\[18\]](#page-13-17), they do not specifically target ontology specification. Tonto differentiates itself by focusing on OntoUML-based ontology modeling, addressing a niche that these languages do not. The analysis of these languages falls beyond the scope of this paper.

# <span id="page-12-0"></span>7. Conclusion

This article introduces Tonto, a textual language designed for UFO-based ontology modeling, addressing limitations of diagrammatic representations. Tonto enhances modeling efficiency through text-based syntax, real-time validation, and transformation capabil-

<sup>8</sup><https://gradle.org>

ities, supported by a Visual Studio Code extension and a package manager for modularization. It offers a novel approach for the development of well-founded ontologies, leveraging text-based tools' advantages for version control, modularization, and integration with development environments. We expect to continue the development of Tonto with a number of features, including: (i) support for arbritrary axioms (invariants, derivation rules); (ii) specification of individuals and values for attributes; (iii) documentation generation (akin to Javadoc documentation in comments); (iv) automated ontology testing and verification; and finally, (v) integration with Large Language Models (LLMs) to provide functionally currently offered in programming environments with tools such as Github copilot. We also aim to design and perform experiments to empirically assess the performance of Tonto when contrasted with OntoUML in a number of tasks.

## References

- <span id="page-13-0"></span>[1] Guizzardi G, et al. Types and taxonomic structures in conceptual modeling: a novel ontological theory and engineering support. Data & Knowledge Engineering. 2021;134:101891.
- <span id="page-13-1"></span>[2] Guizzardi G. Ontological foundations for structural conceptual models. Enschede, The Netherlands: Centre for Telematics and Information Technology; 2005.
- <span id="page-13-2"></span>[3] Guizzardi G, et al. UFO: Unified Foundational Ontology. Applied Ontology. 2022;17:167-210.
- <span id="page-13-3"></span>[4] Fonseca CM, Sales TP, Viola V, Fonseca LBR, Guizzardi G, Almeida JPA. Ontology-Driven Conceptual Modeling as a Service. In: The Joint Ontology Workshops. CEUR-WS; 2021. .
- <span id="page-13-4"></span>[5] Benevides AB, Guizzardi G, Braga BFB, Almeida JPA. Validating Modal Aspects of OntoUML Conceptual Models Using Automatically Generated Visual World Structures. J UCS. 2010 2;16:2904-33.
- <span id="page-13-5"></span>[6] Guidoni G, Almeida JPA, Guizzardi G. Transformation of Ontology-Based Conceptual Models into Relational Schemas. In: Conceptual Modeling. ER 2020. Springer; 2020. p. 315-30.
- <span id="page-13-6"></span>[7] Sales TP, Guizzardi G. Ontological Anti-Patterns: Empirically Uncovered Error-Prone Structures in Ontology-Driven Conceptual Models. Data & Knowledge Engineering. 2015 2;99.
- <span id="page-13-7"></span>[8] Dori D. Words from pictures for dual-channel processing. Comm of the ACM. 2008;51(5):47-52.
- <span id="page-13-8"></span>[9] W3C. OWL Turtle; 2014. URL: <https://www.w3.org/TR/turtle>. Accessed: March 4, 2024.
- <span id="page-13-9"></span>[10] W3C. OWL XML; 2009. URL: [https://www.w3.org/2007/OWL/wiki/XML\\_Serialization.](https://www.w3.org/2007/OWL/wiki/XML_Serialization.html) [html](https://www.w3.org/2007/OWL/wiki/XML_Serialization.html). Accessed: March 4, 2024.
- <span id="page-13-10"></span>[11] W3C. OWL; 2012. Accessed: March 4, 2024. Available from: <https://www.w3.org/OWL/>.
- <span id="page-13-11"></span>[12] Wagner DA, Chodas M, Elaasar M, Jenkins JS, Rouquette N. In: Madni AM, Augustine N, Sievers M, editors. Ontological Metamodeling and Analysis Using openCAESAR; 2023. p. 925-54.
- <span id="page-13-12"></span>[13] Almeida JPA, Falbo RA, Guizzardi G, Sales TP. gUFO: A Lightweight Implementation of the Unified Foundational Ontology (UFO); 2019. Available from: <http://purl.org/nemo/doc/gufo>.
- <span id="page-13-13"></span>[14] Fonseca CM, Guizzardi G, Almeida JPA, Sales TP, Porello D. Incorporating Types of Types in Ontology-Driven Conceptual Modeling. In: Conceptual Modeling. ER 2022. vol. 13607; 2022. p. 18-34.
- <span id="page-13-14"></span>[15] Fonseca CM, Almeida JPA, Guizzardi G, Carvalho VA. Multi-level Conceptual Modeling: From a Formal Theory to a Well-Founded Language. In: Conceptual Modeling. ER 2018; 2018. p. 409-23.
- <span id="page-13-15"></span>[16] Jackson D. Software abstractions: Logic, Language, and Analysis. MIT Press; 2016.
- <span id="page-13-16"></span>[17] Cabot J, Gogolla M. Object Constraint Language (OCL): A Definitive Guide. vol. 7320; 2012. p. 58-90.
- <span id="page-13-17"></span>[18] Krahn H, Rumpe B, Völkel S. MontiCore: a framework for compositional development of domain specific languages. International journal on software tools for technology transfer. 2010;12:353-72.